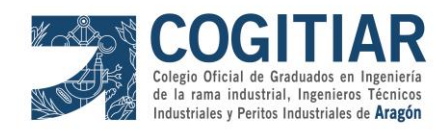

#### *PLANTILLA DE FIRMAS ELECTRÓNICAS*

Firma Colegiado 1.

Firma Colegiado 2.

Digitally signed by QUERALT SOLARI ENRIQUE VICENTE - 17713556Z DN: c=ES, serialNumber=IDCES-17713556Z, givenName=ENRIQUE VICENTE, sn=QUERALT SOLARI, cn=QUERALT SOLARI ENRIQUE VICENTE - 17713556Z Date: 2023.03.14 13:25:18 +01'00'

**Firmado por: Firmado por el Graduados en Ingeniería</br>Ingenieros Técnicos Industriales</br>Colegio Oficial de Peritos e Ingenieros Técnicos Industriales de Aragón. Certificado válido desde: 14/4/21 12:08:32 p. m. hasta 14/4/23 12:08:32 p. m. con número de SERIE: 121661739421125471153843567359978966188** Example the strength of the term of the strength of the strength of the strength of the strength of the strength of the strength of the strength of the strength of the strength of the strength of the strength of the stren

Firma Colegio o Institución 2.

Firma Colegio o Institución 1.

Este documento contiene campos de firma electrónica. Si estos campos están firmados se aconseja validar las firmas para comprobar su autenticidad. Tenga en cuenta que la última firma aplicada al documento (firma del Colegio o Institución) debe GARANTIZAR QUE EL DOCUMENTO NO HA SIDO MODIFICADO DESDE QUE SE FIRMÓ.

El Colegio garantiza y declara que la firma electrónica aplicada en este documento es totalmente válida a la fecha en la que se aplicó, que no está revocada ni anulada. En caso contrario el Colegio NO ASUMIRÁ ninguna responsabilidad sobre el Visado aplicado en el documento, quedando ANULADO a todos los efectos.

15/3 2023

COGITH

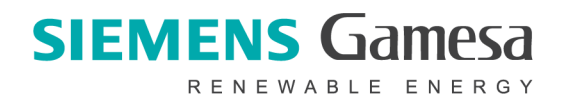

**SISTEMAS ENERGÉTICOS SATURNO SLU**

**Enrique Queralt Solari. Ingeniero Técnico Industrial Colegiado 6557 COGITIAR.**

# **SEPARATA**

**AFECCION CARRETERAS DIPUTACIÓN GENERAL DE ARAGÓN JEFATURA PROVINCIAL DE CARRETERAS DE ZARAGOZA**

### **MODIFICADO AL PROYECTO PARQUE EÓLICO "MORTERUELO"**

T.M. DE PANCRUDO (TERUEL) Marzo 2023

**http://coitiaragon.e-visado.net/ValidarCSV.aspx?CSV=0P3R2DLZ9BDD1N6T** COLEGIO OFICIAL DE PERITOS E INGENIEROS TÉCNICOS **COLEGIO OFICIAL DE PERITOS E INGENIEROS TÉCNICOS**  — INDUSTRIALES DE ARAGÓN<br>VISADO : VIZA232092<br><sub>900n</sub>⊶"isado.net/ValidarCSV.aspx?CSV=0P3R2DLZ9BDD1N6T VISADO : VIZA232092 **INDUSTRIALES DE ARAGÓN** 15/3 2023Profesional Habilitación Profesional Habilitación QUERALT SOLARI, ENRIQUE VICENTE Coleg. 6557 QUERALT SOLARI, ENRIQUE VICENTE Coleg. 6557

**COGITIA** 

#### Pág: 2

## ÍNDICE

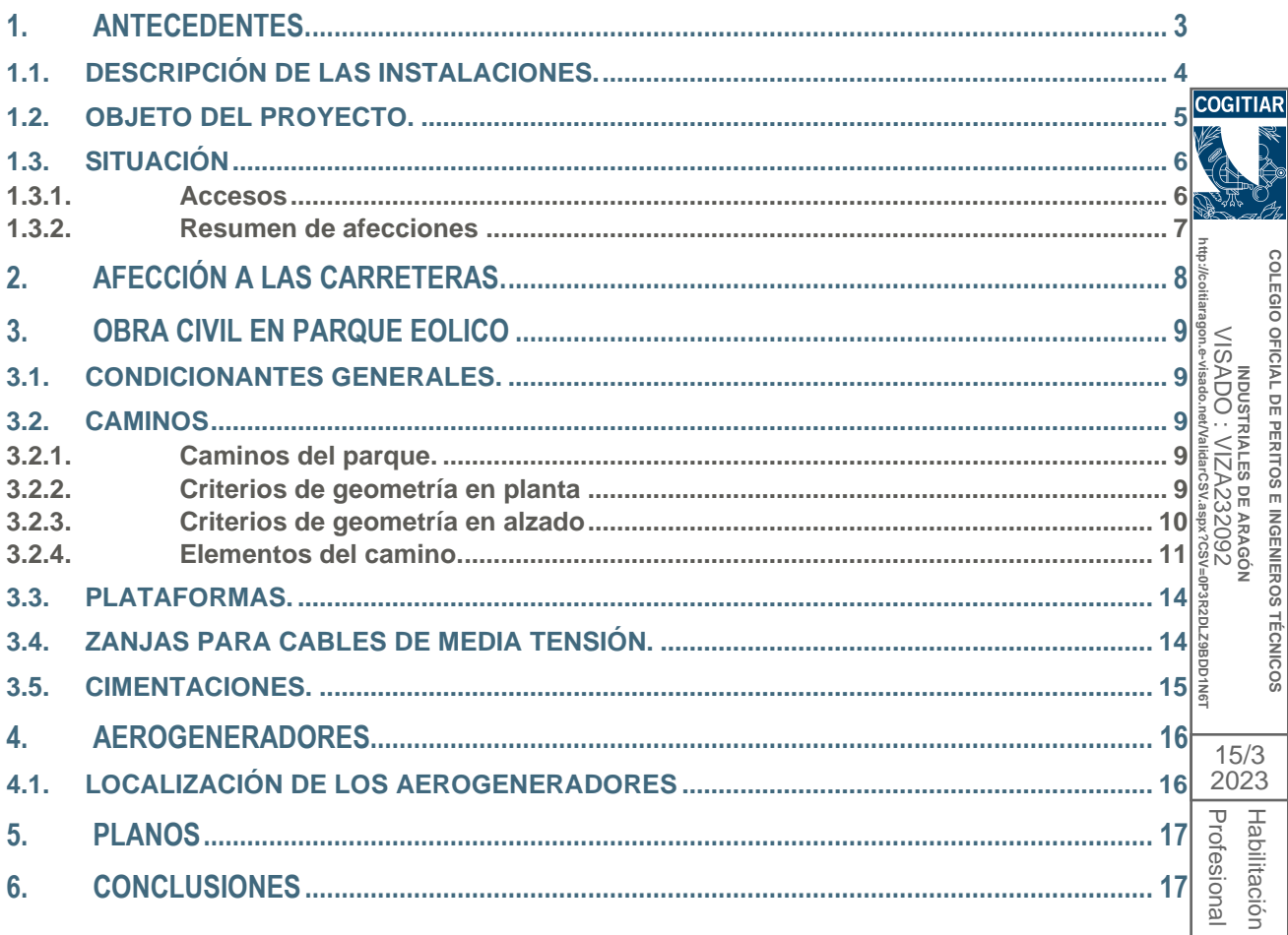

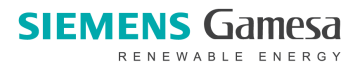

| QUERALT SOLARI, ENRIQUE VICENTE

Coleg. 6557

#### **1. ANTECEDENTES.**

SISTEMAS ENERGÉTICOS SATURNO SLU, con C.I.F. ESB04937934 y domicilio social en Ramírez de Arellano 37 28043 Madrid, tiene la intención de construir un parque eólico en el término Municipal de Pancrudo, en la provincia de Teruel.:

• PE Morteruelo 19,8MW.

Con fecha 15 de Octubre de 2019, Siemens Gamesa Renewable Energy Wind Farms, S.A presento ante la Dirección General de Energía y Minas del Gobierno de Aragón, el proyecto del parque eólico Morteruelo, para la tramitación de la autorización administrativa. Asignándosele número de expediente TE-AT0014/20 **http://coitiaragon.e-visado.net/ValidarCSV.aspx?CSV=0P3R2DLZ9BDD1N6T**

Con fecha 9 de Junio de 2021 la Dirección General de Energía y Minas del Gobierno de Aragón confirmó el cambio de titularidad de la instalación denominada **Morteruelo** a "SISTEMAS ENERGÉTICOS SATURNO SLU".

Debido a condicionantes medioambientales, ha sido necesario modificar el proyecto del parque $\frac{1}{3}$ eólico, es por ello que se presenta ahora este modificado.

Por todo lo anterior redacta esta separata para informar a la Diputación General de Aragón de las afecciones a carreteras.

**COLEGIO** 

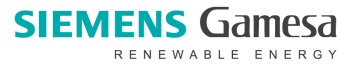

#### **Pág: 4**

**COLEGIO OFICIAL DE PERITOS E INGENIEROS TÉCNICOS INDUSTRIALES DE ARAGÓN** VISADO : VIZA232092

OFICIAL DE PERITOS E INGENIEROS

**TECNICOS** 

COLEGIO

**VISADC** 

Profesional Habilitación

15/3

QUERALT SOLARI, ENRIQUE VICENTE

ENRIQUE VICENTE

Coleg. 6557

**955** 

Coleg.

Habilitación

#### **1.1. DESCRIPCIÓN DE LAS INSTALACIONES.**

El modelo de aerogenerador a instalar es G-170 de SIEMENS GAMESA. De potencia nominal de 6.600kW, con un rotor de 170m de diámetro y una altura de buje de 115m.

La tensión de distribución en todos los Parques eólicos es de 30kV.

Del último aerogenerador del circuito (MO-01), sale una línea subterránea de evacuación en MT hasta la subestación de transformación común a todos los parques.

El alcance del proyecto incluye; los aerogeneradores, y la línea subterránea en MT de evacuación.

El parque conectará con la subestación de transformación (SET), común para varios parques eólicos de la zona.

**http://coitiaragon.e-visado.net/ValidarCSV.aspx?CSV=0P3R2DLZ9BDD1N6T** Esta SET dispondrá de un edificio de control que recepcionará la línea de evacuación procedente del parque eólico. Realizará la medida de la energía generada por cada uno de ellos. Posteriormente se conectará a una barra de de MT que dará salida a la zona de intemperie, que mediante un transformador 220/30kV, elevará la tensión para conectar a la línea aérea de evacuación en alta tensión (LAAT).  $\frac{1}{2}$ 

Se ampliará la subestación existente en la actualidad del parque eólico "La Torrecilla" en el Término 2023Municipal de Pancrudo, propiedad de otro promotor y se unirán sus barras de AT, formando un único Prof embarrado de 220kV antes de la conexión a la línea de evacuación. Las barras se han colocado **fesional** alineadas con las existentes de SET Torrecilla, para minimizar el proceso de conexión de las mismas y, entre las que se incluye un seccionador de barras para aislar las instalaciones existentes de las nuevas QUERALT SOLARI

La línea aérea de evacuación en alta tensión (LAAT) de 220kV enlaza con las instalaciones de SET Generación Valdeconejos, propiedad de varios promotores, la cual a su vez conecta con SET Valdeconejos propiedad de REE, estando ambas infraestructuras construidas y en uso actualmente para la evacuación de la energía generada por, entre otros, el PE "La Torrecilla"

**Este documento hace referencia al Parque Eólico "MORTERUELO".**

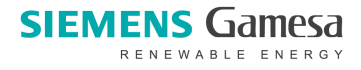

#### **1.2. OBJETO DEL PROYECTO.**

El Parque Eólico (PE) "Morteruelo" estará constituido por un total de 3 aerogeneradores, de 6.600kW de potencia nominal, los accesos y las infraestructuras de evacuación**. El parque, tendrá una potencia total máxima de 19,8 MW**. Cada uno de estos aerogeneradores dispone de su correspondiente transformador 30/0,69/kV instalado en el interior de la nacelle del mismo.

Los aerogeneradores conectarán sus infraestructuras de evacuación de la energía producida mediante canalizaciones enterradas por los márgenes de los caminos existentes, una línea de evacuación, de características similares al las de interconexión entre aerogeneradores hasta la subestación de transformación común (SET), que conectará con la línea de evacuación, elevando la tensión previamente.

**http://coitiaragon.e-visado.net/ValidarCSV.aspx?CSV=0P3R2DLZ9BDD1N6T** . 1990 : //IZA232092<br>| INDUSTRIALES DE ARAGÓN<br>|ISADO : //IZA232092 La SET realiza la transformación a la tensión de la línea de evacuación 220kV. Agrupa las líneas de MT procedentes de varios parques eólicos. Realiza la medida de la energía producida por cada parque eólico independientemente. Realiza una medida totalizadora en AT (220kV) antes de la evacuación. La SET dispone de una posición de transformación independiente para el PE Morteruelo.

El objeto del presente documento es describir las afecciones generadas por el Parque Eólico carretas de en la zona de implantación de las instalaciones.

En esta separata se describen las características técnicas de los principales elementos del citado Parque Eólico, que consta de aerogeneradores, caminos de acceso, infraestructuras de media tensión y caminos internos entre aerogeneradores. Se adjuntan los planos que definen la implantación.

Ningún aerogenerador se encuentra a una distancia inferior de las carreteras de 300m que corresponde a 1,5 veces la altura máxima de pala (Decreto 206/2003 de 22 de Junio del Gobierno de Aragón por el que se aprueba el reglamento general de la Ley 8/1998 de 17 de diciembre, de carreteras de Aragón, articulo 102b), los accesos, dispondrán de señalización de correspondiente que garantiza la seguridad de la acción.

El giro de los transportes especiales utilizados para el montaje de un Parque Eólico será posible gracias a que se dispone en zonas de radio de curvatura de 95 metros, necesarios como mínimo para la maniobra de dichos vehículos. Para asegurar que el giro de estos transportes se realiza con la suficiente seguridad se tomarán las medidas de señalización en carretera correspondientes.

Se dará continuidad a los cursos de agua de la zona mediante un tubo de agua pasa cunetas de 600 mm de diámetro tal y como se Indica en los planos.

Igualmente será necesaria la disposición de señalización vertical adecuada que irá acompañada de sus correspondientes marcas viales, todo ello de acuerdo con la Instrucción de Carreteras 8.1 -I.C.

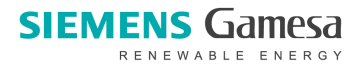

**COLEGIO OFICIAL DE PERITOS E INGENIEROS TÉCNICOS INDUSTRIALES DE ARAGÓN** VISADO : VIZA232092

OFICIAL DE PERITOS E INGENIEROS

**TÉCNICOS** 

**COLEGIO** 

Profesional Habilitación

 $\overline{\mathbf{U}}$ 

15/3 2023

QUERALT SOLARI, ENRIQUE VICENTE

ENRIQUE

Coleg. 6557

**555 SOLARI** 

Coleg. QUERAL

Habilitación rofesiona

**TECNICOS** 

MOUSTRIALES DE ARAGÓN<br>VISADO : VIZA232092 OFICIAL DE PERITOS E INGENIEROS

Profesional Habilitación

D<br>SO

15/3 2023

QUERALT SOLARI, ENRIQUE VICENTE

ENRIQUE VICENTE

QUERALT SOLARI, 5557

Coleg. 6557

Coleg.

Habilitación

"Señalización vertical", y la Instrucción de Carreteras 8.2 -I.C. "Marcas viales", de la Dirección General de Carreteras.

A la realización de proyecto de detalle, se realizará otro de accesos al parque con un estudio de visibilidad a fin de valorar la seguridad de los movimientos, redactado por técnico competente, según cogitia determine la Administración

**Se adjuntan los planos que definen la implantación**.

#### **1.3. SITUACIÓN**

El parque eólico, objeto del presente documento, está ubicado en el término municipal de Pancrudo, (Teruel)

**1.3.1. Accesos**

Según se observa en los planos, los accesos al parque se realizan desde la carretera autonómica TE-08, que enlaza con la A-1510 a las afueras del municipio de Pancrudo. Partiendo de los caminos de acceso, se prolongarán para acceder hasta la ubicación de los aerogeneradores. **http://coitiaragon.e-visado.net/ValidarCSV.aspx?CSV=0P3R2DLZ9BDD1N6T**

Los equipos se conectarán con la subestación por medio de 1 circuito eléctrico. Estos circuitos trifásicos van enterrados en zanjas dispuestas a lo largo de los caminos del parque. Los circuitos están diseñados para minimizar las pérdidas por transporte.

Se ha diseñado una red de caminos de de interconexión. Se han utilizado, en la medida de lo posible, los caminos ya existentes, adecuándolos a las condiciones necesarias. El trazado de los **fesional** caminos tiene aproximadamente una longitud de 3,15 kilómetros y la anchura mínima de la pista es de 5,5 metros. Para los transportes pesados, se ha limitado el radio mínimo de las curvas a 60 m y las pendientes máximas intentar en las zonas que sea posible no superar el 13 % (en tramos rectos) para permitir el acceso de los transportes de los aerogeneradores y las grúas de montaje.

Junto a cada aerogenerador es preciso construir un área de maniobra, necesaria para la ubicación de grúas y trailers empleados en el izado y montaje del aerogenerador y para el acopio de material.

Coordenadas de la Poligonal que engloba al parque eólico, Coordenadas UTM ETRS89 USO 30.

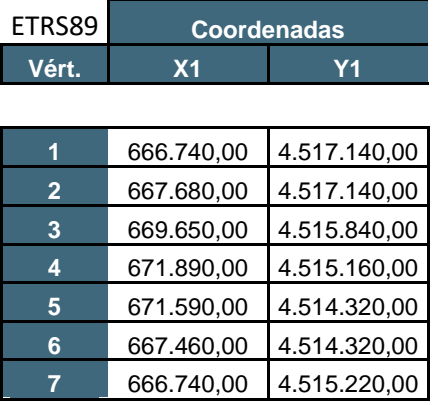

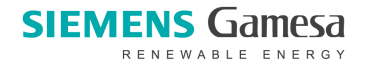

#### **1.3.2. Resumen de afecciones**

Tabla resumen de las afecciones del parque eólico "Morteruelo"

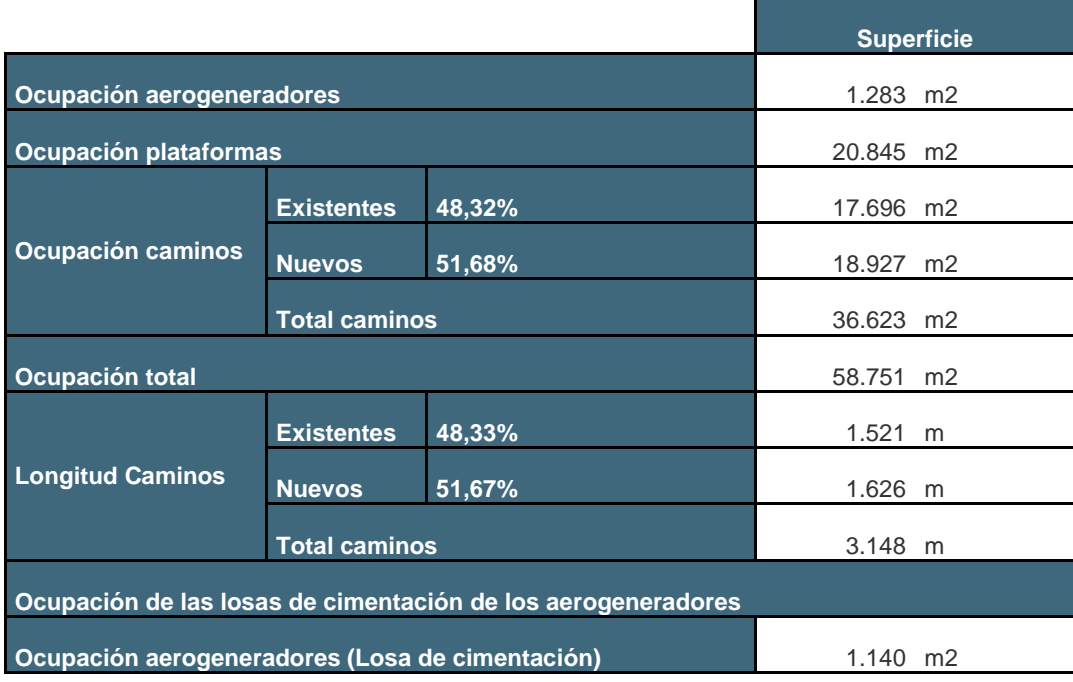

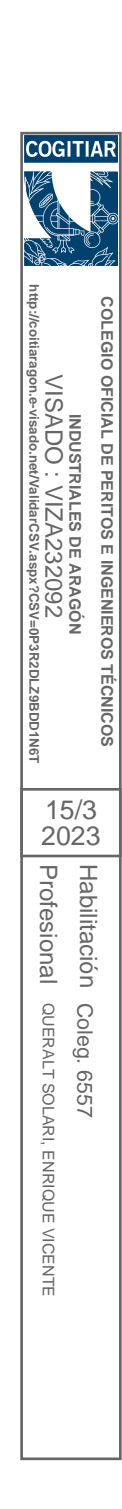

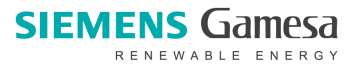

#### **2. AFECCIÓN A LAS CARRETERAS.**

Se realizarán dos entronques con la TE-08 para acceder a los aerogenerador.es MO-02 y MO-03. El entronque 3 que da acceso al aerogenerador MO-01 no se encuentra realmente en la TE-08 sino en un camino asfaltado perteneciente al municipio que es continuación de la citada carretera. **COGITIAR** 

Se intenta que la rasante, sigua la definida por el terreno natural y no está prevista la interrupción del tránsito en la vía durante las obras

Coordenadas Entronques UTM ETRS89 USO 30 En-01 668.171,0 4.514.255,0 En-02 668.966,0 4.514.258,0 En-03 666.766,0 4.514.384,0

**COLEGIO COLEGIO OFICIAL DE PERITOS E INGENIEROS TÉCNICOS**  М DUSTRIALES DE ARAGÓN<br>VISADO : VIZA232092<br><sub>9</sub>оп.е∙visado.nerValidarC\$V.aspx7CSV=0P3R2DLZ9BDD1N6T OFICIAL DE PERITOS E INGENIEROS VISADO : VIZA232092 **INDUSTRIALES DE ARAGÓN TECNICOS** 15/3 2023Profesional Profesional Habilitación Habilitación Coleg. QUERALT SOLARI, ENRIQUE VICENTE QUERALT SOLARI, ENRIQUE VICENTE Coleg. 6557 **1229** 

**http://coitiaragon.e-visado.net/ValidarCSV.aspx?CSV=0P3R2DLZ9BDD1N6T**

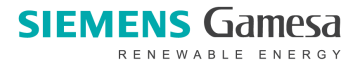

**COGITI** 

VISADO

**COLEGIO OFICIAL DE PERITOS E INGENIEROS TÉCNICOS INDUSTRIALES DE ARAGÓN** VISADO : VIZA232092

OFICIAL DE PERITOS E INGENIEROS

**TECNICOS** 

**COLEGIC** 

Profesional Habilitación

Prof

15/3 2023

QUERALT SOLARI, ENRIQUE VICENTE

ENRIQUE

**VICEN** 

Coleg. 6557

**1999** SOLARI

Coleg. **QUERALT** 

Habilitación fesional

#### **3. OBRA CIVIL EN PARQUE EOLICO**

#### **3.1. CONDICIONANTES GENERALES.**

Los datos de partida deben remitirse a la siguiente información:

- *1. Prescripciones Técnicas de la empresa promotora donde se definen los condicionantes generales del trazado y que pueden resumirse en:*
	- Ancho mínimo de calzada: 5,5 m.
	- Pendiente máxima: 13 % en tramos rectos 7% en tramos curvos
	- Radio mínimo: 95 m
	- Sección tipo: según planos.
	- Mínima afección al entorno.

A raíz de la información anteriormente citada, se han elegido unos trazados, aprovechando en la segundida de lo posible la traza de caminos ya existentes.<br>
3.2. CAMINOS<br>
3.2. CAMINOS<br>
3.2.1. Caminos del parque. medida de lo posible la traza de caminos ya existentes. **http://coitiaragon.e-visado.net/ValidarCSV.aspx?CSV=0P3R2DLZ9BDD1N6T**

#### **3.2. CAMINOS**

#### **3.2.1. Caminos del parque.**

Según se observa en los planos, los accesos al parque se realizan desde la carretera autonómica TE-08, que enlaza con la A-1510 a las afueras del Municipio de Pancrudo.  $\overline{5}$ 

- 1 Vial de acceso a la MO-01.
- 1 Vial de acceso a la MO-02desde la TE-08 por camino existente.
- 1 Vial de acceso a la MO-02desde la TE-08.
- 1 Ramal que permita el cambio de sentido a los transportes un vez realizada la descarga (Ejes R).

Para el diseño de los viales, se ha implantado una traza de 5,5 m, diseñando su trazado en planta, previéndose el desbroce y rebaje del terreno natural con objeto de mantener la rasante del terreno actual pero con la nueva sección estructural, salvo en los tramos específicos donde puede exigir un desmonte y terraplén impuesto por la pendiente máxima exigida, que enlace los aerogeneradores y permita todos los movimientos de giro a izquierda y derecha en recorridos de ida y vuelta aprovechando para ello las plataformas de montaje anejas a los aerogeneradores.

Como puede observarse en los planos, la solución propuesta resulta ser una sucesión de trazados relacionados por alineaciones rectas y curvas que respetan en la medida de lo posible la rasante del terreno natural, utilizando la especificación del fabricante para ese modelo de aerogenerador.

#### **3.2.2. Criterios de geometría en planta**

Los viales de acceso del parque requieren unas características técnicas condicionadas por el modelo<sup>-</sup> de aerogenerador escogido. Por su diseño se tiene que tener en cuenta que la pala del aerogenerador es indivisible, el que implica unos radios de curvatura restrictivos en planta.

Además, si la distancia entre dos curvas es menor que la longitud del convoy, los radios de curvatura

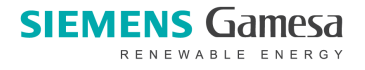

OFICIAL DE PERITOS E INGENIEROS TÉCNICOS

COLEGIO

**VISADC** 

**COGITIAF** 

Profesional Habilitación

ℸ

15/3 2023

QUERALT SOLARI, ENRIQUE VICENTE

QUERALT SOLARI, ENRIQUE VICENTE

Coleg. 6557

1999

Coleg.

Habilitación rofesional

tendrán que ser más grandes, puesto que a la hora de entrar con la tractora en una curva, la parte posterior del transporte tiene que haber salido ya de la curva anterior. En este supuesto se estudiará cada caso específico, de forma que será necesaria la comprobación y la aprobación por parte del tecnólogo de los aerogeneradores.

Así mismo, cuando menor sea el radio de curvatura y más grande sea el ángulo de desviación del camino, el ancho del vial a la curva tendrá que ser más grande, de forma que sería necesaria la construcción de sobre anchos en las curvas (según especificación del fabricante).

Durante la elaboración del proyecto de ejecución del parque, será el momento de realizar un estudio en detalle de todos los viales del parque para definir con exactitud estos sobre anchos.

**3.2.3. Criterios de geometría en alzado**

3.2.3. Criterios de geometría en alzado<br>El diseño del camino también viene condicionado por las pendientes y las longitudes de acuerdo<br>vertical de cada tramo.<br>Los componentes que exigen unas condicionas más restrictivas p vertical de cada tramo.

**http://coitiaragon.e-visado.net/ValidarCSV.aspx?CSV=0P3R2DLZ9BDD1N6T** Los componentes que exigen unas condicionas más restrictivas por la pendiente del camino son la góndola y el primer tramo de la torre del aerogenerador, debido a su peso. La composición del pavimento dependerá de los mencionados pendientes, así que se escogerá una sección de firme adecuada que garantice una buena adherencia del transporte con el mismo.  $\overline{5}$ 

La longitud de la curva vertical, viene restringida por las dimensiones máximas de los elementos que componen los aerogeneradores, por lo tanto, la restricción viene dada por la distancia entre la carga y el firme del camino. Es por eso que se necesitan unos enlaces verticales entre cambios de rasante (cóncava o convexa) que sean tan planos como sea posible, para que no se produzca ninguna interferencia entre la carga y el firme.

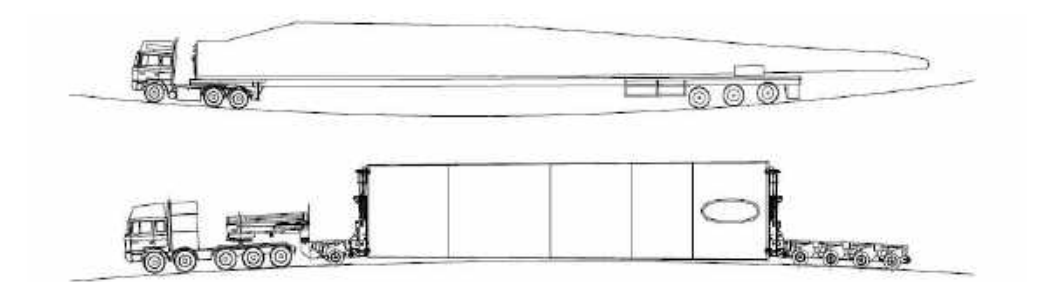

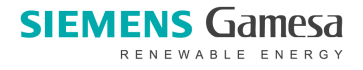

OFICIAL DE PERITOS E INGENIEROS

**TECNICOS** 

Habilitación

Habilitación

Coleg. 6557

**G55** 

Coleg.

El diseño en alzado de los viales se Realizará a través del parámetro \*Kv. Este parámetro representa la longitud de la curva vertical por unidad de variación de pendiente y viene dado por la expresión siguiente:

$$
Kv = 100 \cdot \frac{L}{p_e - p_s}
$$

*L*: Longitud de la curva vertical *pe*: Pendiente e entrada *ps*: Pendiente de salida

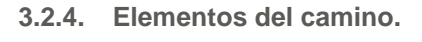

#### *Calzada:*

**http://coitiaragon.e-visado.net/ValidarCSV.aspx?CSV=0P3R2DLZ9BDD1N6T** INDUSTRIALES DE ARAGÓN<br>VISADO : VIZA232092<br>gon.e-vísado.ne/ValidarCSV.aspx?CSV=C La calzada de los viales tiene un semiancho de 2,75 mts., no se contemplan la utilización de arcenes.

#### *Desmonte:*

Los taludes de desmontes o excavaciones a aplicar, y atendiendo a la naturaleza del terreno, se inscriben en una de estas tres categorías: 29BDD1N6

#### *Excavación en roca:*

15/3 Cuando para la ejecución de la excavación se precise de especiales elementos mecánicos, tales 2023como "ripers" o martillos hidráulicos y en casos muy particulares explosivos. Los taludes oscilarán Profesional Profesional entre el 1/3 al 1/5.

#### *Excavación en terreno de tránsito:*

QUERALT QUERALT SOLARI, ENRIQUE VICENTE La realizada en rocas muy blandas, meteorizadas y descompuestas, arcillas duras o tierras muy SOLARI compactas, su excavación precisa de maquinaria de potencia media o explosivos ligeros de destroza. Los taludes oscilarán entre el 1/2 al 2/3. ENRIQUE VICENTE

#### *Excavación en terrenos de consistencia normal:*

La de aquellos materiales no comprendidos en las dos anteriores categorías, y cuya estructura y consistencia permite el empleo de maquinaria normal de excavación: Retroexcavadoras con cazo, traíllas, etc. Los taludes usuales oscilarán entre el 1/1 al 2/1.

#### *Terraplén:*

El talud para la construcción del núcleo del terraplén es el 3/2 (talud natural) Para ayudar a la estabilización del mismo se replantarán mediante hidrosiembra las paredes del talud.

#### *Cunetas:*

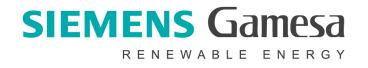

OFICIAL DE PERITOS E INGENIEROS INDUSTRIALES DE ARAGÓN

**TECNICOS** 

COLEGIO

**VISADO** 

Profesional Habilitación

15/3 2023

QUERALT SOLARI, ENRIQUE VICENTE

ENRIQUE

NOEN

Coleg. 6557

**1929** 

Coleg.

Habilitación

El agua de lluvia que escurre por la calzada y por los taludes de la explanación, debe canalizarse a través de cunetas longitudinales que, además, pueden tener alguna de estas finalidades:

- Reunir las aguas infiltradas en el firme y terreno adyacente
- Almacenar la nieve
- Limitar el nivel freático

Para cumplir su función específica, deben desaguar lo más rápidamente posible, aprovechando para ello la topografía del terreno, de forma que la sección de la cuneta sea menor y el camino se mantenga más saneado.

La longitud de los tramos de cuneta debe limitarse de manera que vierta en cauces naturales o en obras de desagüe del camino, que se proyectarán, cuando sean necesarias, con la condición que el recorrido del agua en la cuneta no produzca erosiones ni estancamientos. **http://coitiaragon.e-visado.net/ValidarCSV.aspx?CSV=0P3R2DLZ9BDD1N6T**

Las cunetas se interrumpirán en la transición de desmonte a terraplén, de cuyo pie se alejarán mediante desagües bien definidos.

El comienzo de la cuneta siempre es el punto de inicio del paquete de firmes de la plataforma, esto es, la cuneta inicia en la cota de refino de tierras.

Los vectores definitorios habituales, como orientación general, en los tres tipos usuales, son:

#### 0.50, -0.5, 0.5

Profesional La sección más óptima siempre será la resultante de la sección hidráulica determinada con los datos QUERALT SOLARI, procedentes de efemérides meteorológicas, necesidades de evacuación de escorrentías y estudio geotécnico del terreno a desaguar.

#### *Firmes:*

El firme es la estructura superior del camino situada sobre la explanación y que recibe directamente los efectos del tráfico. Tiene como función esencial repartir las cargas trasmitidas por las ruedas para que no rebase la capacidad portante o de carga de la explanación.

Otras funciones del firme son: proteger de la humedad el cuerpo del camino y facilitar la circulación de los vehículos, haciéndola lo más cómoda y segura posible, dentro del marco económico que corresponde a la factura del vial que nos ocupa.

El firme utilizado en los viales de interconexión es un de tipo flexible, su resistencia a la flexión es reducida siendo el más adecuado para la construcción de caminos "rurales", y se componen exclusivamente de una capa de 0.4 mts., (en función de geotécnico) (0,2 mts. para Subbase y 0,20 mts. para Base), de Zahorra Natural ZN40 (o subbase granular S2 según norma "PG3 y

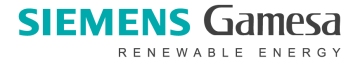

OFICIAL DE PERITOS E INGENIEROS

**TECNICOS** 

Profesional Habilitación

Profesional Habilitación

15/3 2023

QUERALT SOLARI, ENRIQUE VICENTE

QUERALT SOLARI, ENRIQUE VICENTE

Coleg. 6557

**925** 

Coleg.

actualizaciones del Ministerio de Fomento" al Proctor del 97%).

Las mediciones correspondientes a la ejecución de esta obra, figuran en el cálculo de movimiento de tierras. Para asegurar la estabilidad de los taludes frente a la erosión de aguas pluviales se realizarán obras de fábrica para el drenaje, según se indica en los planos.

Semiancho = 2,75 mts.

Explanación = Mejorada, calidad de compactación > 97% P.M.

Tipo de Firmes para Subbase = Según material definido en Pliego de Condiciones Técnicas /| Geotécnico.

Tipo de Firmes para Base = Según material definido en Pliego de Condiciones Técnicas /| Geotécnico.

**http://coitiaragon.e-visado.net/ValidarCSV.aspx?CSV=0P3R2DLZ9BDD1N6T** Espesor de firmes = aprox.. 0,4 mts, (en función de resultados del geotécnico de detalle) (0,2 mts. para Subbase y 0,20 mts. para Base). =0P3R2DLZ9BDD1N6

Taludes generalmente recomendados por los fabricantes

- Desmonte, mínimo 1/2:
- Terraplén, mínimo 3/2:
- Talud de Firmes 3/2

En pendientes pronunciadas y a criterio del proyectista, se ha sustituido el firme de zahorra por hormigón. Esto ha quedado indicado en los planos, en las mediciones y en el presupuesto.

En general los caminos se adaptan a los criterios del documento D3120697\_003-SGRE ON SG 6.6- 170 Site Roads and Hardstands de SIEMENS GAMESA.

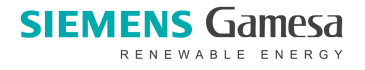

OFICIAL DE PERITOS E INGENIEROS

**TECNICOS** 

NO SADO: VIZA23

COLEGIO

**COGITIAR** 

Profesional Habilitación

15/3 2023

QUERALT SOLARI, ENRIQUE VICENTE

ENRIQUE VICENTE

Coleg. 6557

Coleg. QUERALT SOLAR **G55** 

Habilitación

#### **3.3. PLATAFORMAS.**

Se adaptarán a los criterios del documento D3120697\_003-SGRE ON SG 6.6-170 Site Roads and Hardstands de SIEMENS GAMESA.

Con objeto de permitir el posicionamiento de las dos grúas y los transportes pesados involucrados en el montaje de los aerogeneradores y acopio del material, se disponen unas áreas situadas a la misma cota de acabado de la cimentación de los aerogeneradores y junto a ellas, esencialmente planas, con una pendiente máxima de 3% en la zona de grúas y del 1% en la zona de acopios. Se diseñan mediante un desbroce de tierra vegetal y una posterior explanada tipo E1, E2 o E3 con una capacidad portante de al menos 3kg/m2. La compactación será al 95% del Proctor Modificado. En las zonas de acopio bastará con una explanación E1 con una capacidad portante de kg/cm2. **http://coitiaragon.e-visado.net/ValidarCSV.aspx?CSV=0P3R2DLZ9BDD1N6T**

Las dimensiones y cotas de las plataformas figuran en el apartado de cálculos de obra civil.

#### **3.4. ZANJAS PARA CABLES DE MEDIA TENSIÓN.**

Junto con los viales se han diseñado las zanjas por las que discurrirán los circuitos eléctricos que unen los aerogeneradores y el cable de tierra de acompañamiento. Esta red de zanjas se ha tendido en paralelo a los viales, para facilitar la instalación de los cables y minimizar la afección al entorno.

Será de aplicación la ITC LAT 06 del Reglamento sobre condiciones técnicas y garantías de seguridad en líneas eléctricas de alta tensión y las especificaciones del fabricante.

Proj Para el cruce de áreas de maniobra y viales, se prevé la protección de los cables mediante su **fesional** instalación bajo tubo de PE-AD de 200 mm y posterior hormigonado.

Los conductores se alojarán en zanjas de 1,20 m de profundidad mínima y una anchura mínima de 0,60 m para permitir las operaciones de apertura y tendido.

El lecho de la zanja debe ser liso y estar libre de aristas vivas, cantos, piedras, etc. En el mismo se colocará una capa de arena seleccionada lavada, limpia y suelta, exenta de sustancias orgánicas, arcilla o partículas terrosas, y el tamaño del grano estará comprendido entre 0,2 y 3 mm, sobre la que se depositarán los cables correspondientes a las ternas de MT a instalar y el cable de tierra de acompañamiento.

Por encima del cable irá otra capa de arena de idénticas características. Se colocará, una protección mecánica de placa cubrecables PPC, losetas de hormigón, rasillas o ladrillos colocados transversalmente sobre el trazado del cable. Las dos capas de arena cubrirán la anchura total de la zanja. A continuación, se tenderá una capa de tierra procedente de la excavación con una<sup>l</sup> granulometría inferior a 200, de 60 cm de espesor, apisonada por medios manuales. Se cuidará que esta capa de tierra esté exenta de piedras o cascotes. Se colocará una cinta de señalización como advertencia de la presencia de cables eléctricos.

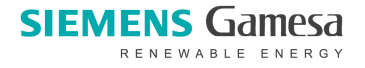

**TÉCNICOS** 

MOSTRIALES DE ARAGÓN<br>VISADO : VIZA232092 OFICIAL DE PERITOS E INGENIEROS

COLEGIO

Profesional Habilitación

Prol

15/3 2023

QUERALT SOLARI, ENRIQUE VICENTE

**ENRIQUE** 

**NICEN** 

Coleg. 6557

Coleg. QUERALT SOLAR **G55** 

Habilitación IOIS<sub>O</sub>

Por cada terna de unipolares se colocarán tanto la protección mecánica como la cinta de señalización. Por último, se terminará de rellenar la zanja con tierra procedente de la excavación, debiendo de utilizar para su apisonado y compactación, medios mecánicos.

Los cables de control se colocarán directamente enterrados sobre el lecho de arena tratada, en el **COGITIAR** caso que se decida entubarlos, cada 50 m de zanja y en cada cruce (unión) de zanjas, se construirán arquetas de hormigón de 50x50x65 interior para el paso de cables, con cubiertas de hormigón.

Los cables subterráneos a su paso por caminos, carreteras y aquellas zonas en las que se prevea tráfico rodado los cables irán a una profundidad de 1,1 m. Siempre que sea posible el cruce se hará perpendicular al eje del vial y se hará a través de canalizaciones entubadas recubiertas con 8 cm de hormigón. El número mínimo de tubos será de tres para los cables de potencia y dos más para tierra y control. **http://coitiaragon.e-visado.net/ValidarCSV.aspx?CSV=0P3R2DLZ9BDD1N6T**

Para el acceso a los aerogeneradores se utilizarán tubos de plástico embebidos en el hormigón del pedestal de la cimentación, que llegarán desde una arqueta situada en el extremo de la cimentación donde llega la zanja de M.T. al fuste de la virola de cimentación cubriendo de hormigón la parte de tubo sobre la zapata. La posición de las arquetas y tubos, se definirán en obra.

En los planos se pueden ver las secciones tipo de zanjas correspondientes a distintas ternas de cables y a los cruzamientos.

#### **3.5. CIMENTACIONES.**

La cimentación de los aerogeneradores adaptará a las características geotécnicas del terreno, pudiendo variar según los casos, a criterio de la propiedad, realizándose para la ejecución del parque lai un proyecto especifico de cimentación realizado por técnico competente, siguiendo las especificaciones del fabricante del aerogenerador.

La excavación del pozo de cimentación se realizará por medios mecánicos, empleando métodos adecuados para la fragmentación de la roca, si aparece. La excavación para la cimentación de los aerogeneradores consistirá en una base circular de 27m. de diámetro. En el pedestal se dispondrán las pletinas de anclaje del fuste del aerogenerador y los tubos de conexión. Será realizado un procedimiento para garantizar la nivelación de la virola en conjunto con la propiedad.

El material para la construcción de la zapata será de hormigón HM-20 para la capa de nivelación y limpieza. El principal de la zapata y pedestal será de HA-30, armado con acero corrugado AEH-500N. Una vez terminada la zapata y está alcanzando la resistencia adecuada se procederá a enterrarla. Los materiales a emplear en el relleno procederán de las excavaciones y ocasionalmente de préstamo. El extendido del material se realizará en tongadas de espesor uniforme y sin superar los 30 cm. Su compactación se realizará con medios mecánicos adecuados a las características del terreno y material. Siempre que el terreno lo permita se dispondrá de pendiente suficiente que facilite la salida de aguas. El diseño final de la cimentación se realizará o bien por el fabricante del aerogenerador, o bien siguiendo las especificaciones de cargas del mismo.

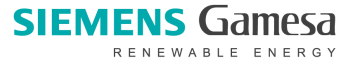

COLEGIO OFICIAL DE PERITOS E INGENIEROS TÉCNICOS

**LARI, ENRIQUE VICENTE** 

**COGITIA** 

#### **4. AEROGENERADORES**

.

El Parque Eólico estará constituido por 3 aerogeneradores, de potencia 6.600kW, quedando el buje a una altura de 115m.

El modelo de aerogenerador seleccionado son los fabricados por la empresa SIEMENS GAMESA, con un rotor de 170m.

La tensión de generación de este modelo de Aerogenerador es de 690V, elevando esa tensión a 30kV mediante un centro de transformación compuesto por un transformador 30/0,69kV, situado en la propia nacelle. En la parte baja del aerogenerador se completa el centro de transformación con las  $\frac{1}{3}$ <br>
seccionamiento.<br>
Por ser la altura máxima del buje de 115m, éste va equipado con un sistema de balizamiento<br> celdas de protección y de línea que conectan el aerogenerador con el resto y el centro de seccionamiento. **http://coitiaragon.e-visado.net/ValidarCSV.aspx?CSV=0P3R2DLZ9BDD1N6T**

Por ser la altura máxima del buje de 115m, éste va equipado con un sistema de balizamiento mediante luces rojas tipo Xenón, situadas en la parte superior del buje del aerogenerador.

#### **4.1. LOCALIZACIÓN DE LOS AEROGENERADORES**

Las posiciones de los aerogeneradores, que también se detallan en el apartado de cálculos, son:

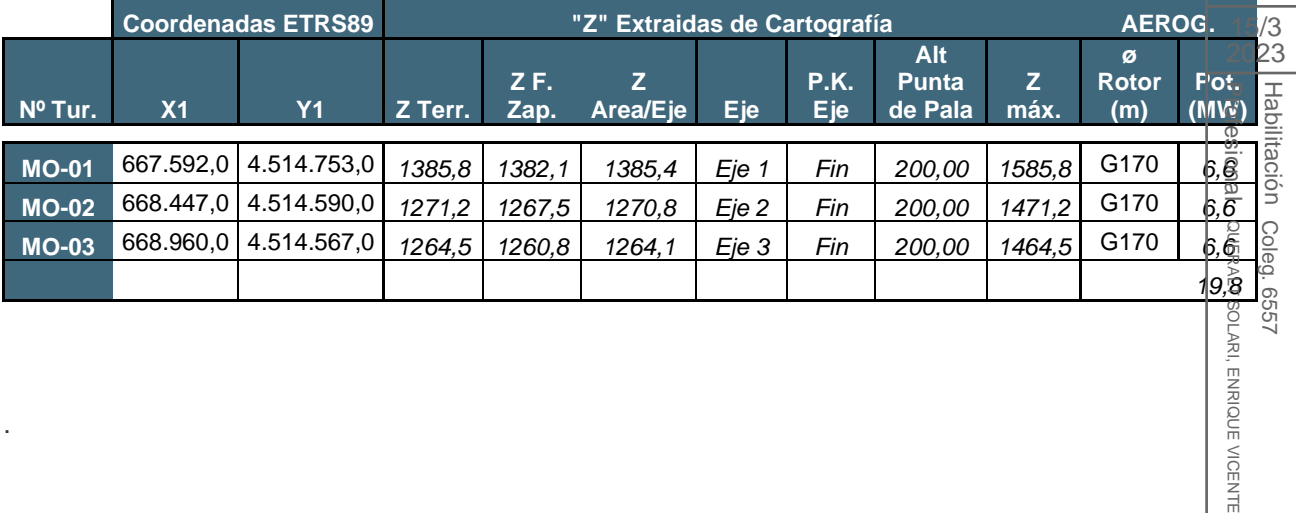

#### Coordenadas UTM ETRS89 USO 30, Todos están dentro de la poligonal.

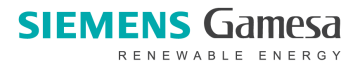

**COLEGIO OFICIAL DE PERITOS E INGENIEROS TÉCNICOS INDUSTRIALES DE ARAGÓN** VISADO : VIZA232092 **http://coitiaragon.e-visado.net/ValidarCSV.aspx?CSV=0P3R2DLZ9BDD1N6T**

OFICIAL DE PERITOS E INGENIEROS

**TECNICOS** 

INDUSTRIALES DE ARAGÓN<br>VISADO : VIZA232092<br>gon-e-visado.net/vaitancsv.aspx?csv=01

LEGIO

Profesional Habilitación

15/3 2023

QUERALT SOLARI, ENRIQUE VICENTE

ENRIQUE VICENTE

QUERALT SOLARI. **1229** 

Coleg. 6557

Coleg.

Habilitación

#### **5. PLANOS**

Se adjuntan a esta separata los siguientes planos

- **01 – SITUACIÓN (Plano 1)**
- **02 – EMPLAZAMIENTO 1:25.000 (Plano 2)**
- **03 – PLANTA GENERAL DE LAS INSTALACIONES (Plano 03c)**
- **04 – PLANTAs (Planos 6-07, 6-09 y 6-10)**
- **05 – DETALLES Y SECCIONES TIPO DE CAMINOS Y PLATAFORMAS (Planos 08).**
- **06 – DETALLES Y SECCIONES TIPO DE ZANJAS (Plano 09).**
- **07 – AEROGENERADOR (Plano 14).**

#### **6. CONCLUSIONES**

Con lo especificado en esta Memoria, el anexo de mediciones y cálculos justificativos, el $\frac{8}{5}$ presupuesto, los planos y demás documentos adjuntos, se considera detallado el objeto del mismo, por lo que se somete a la consideración de los Organismos competentes para su aprobación si $\frac{2}{3}$ procede.

Zaragoza, Marzo de 2023

Profesional EL INGENIERO TÉCNICO INDUSTRIAL

Colegiado nº 6557 C.O.G.I.T.I.A.R.

Enrique Queralt Solari

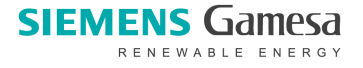

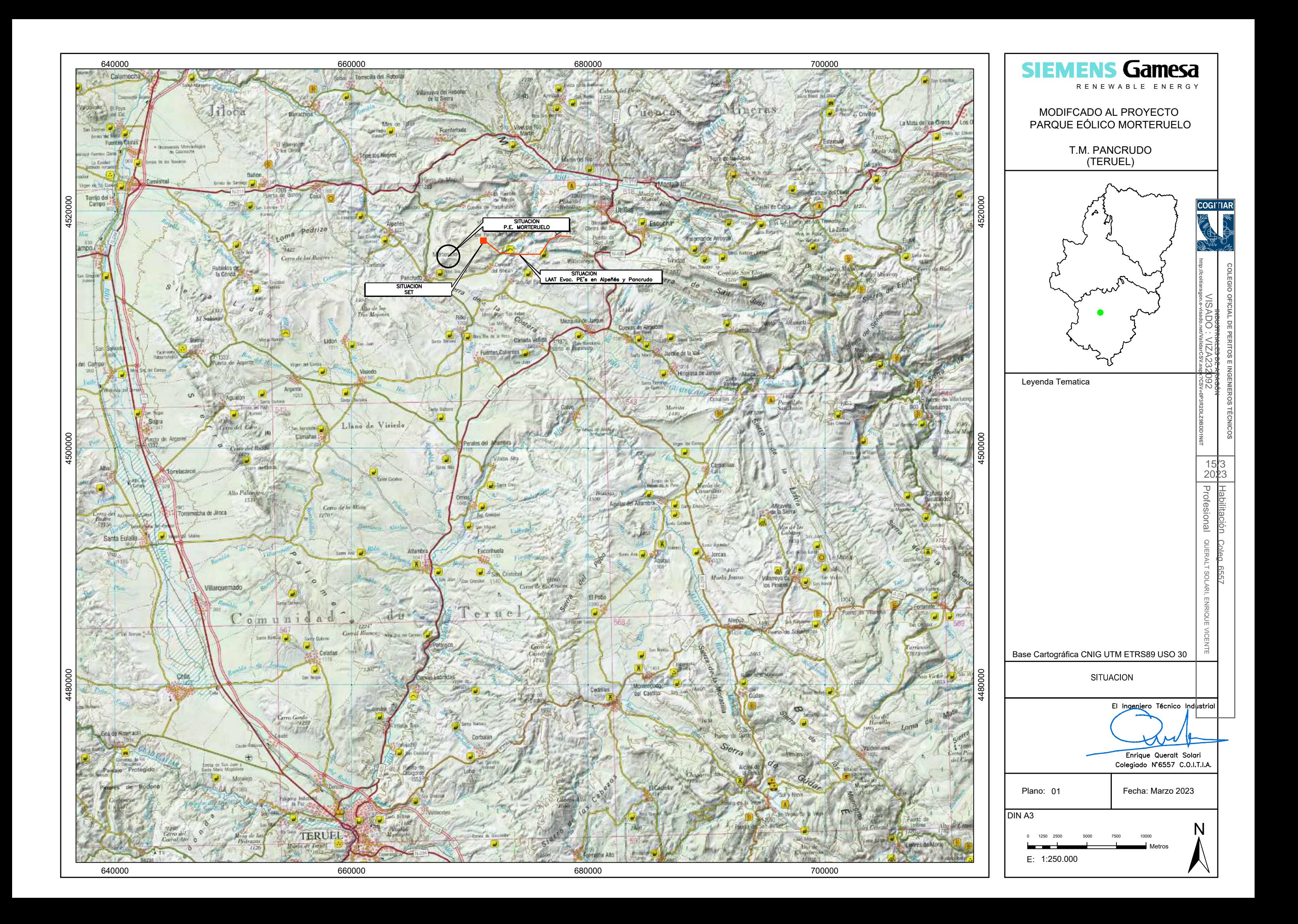

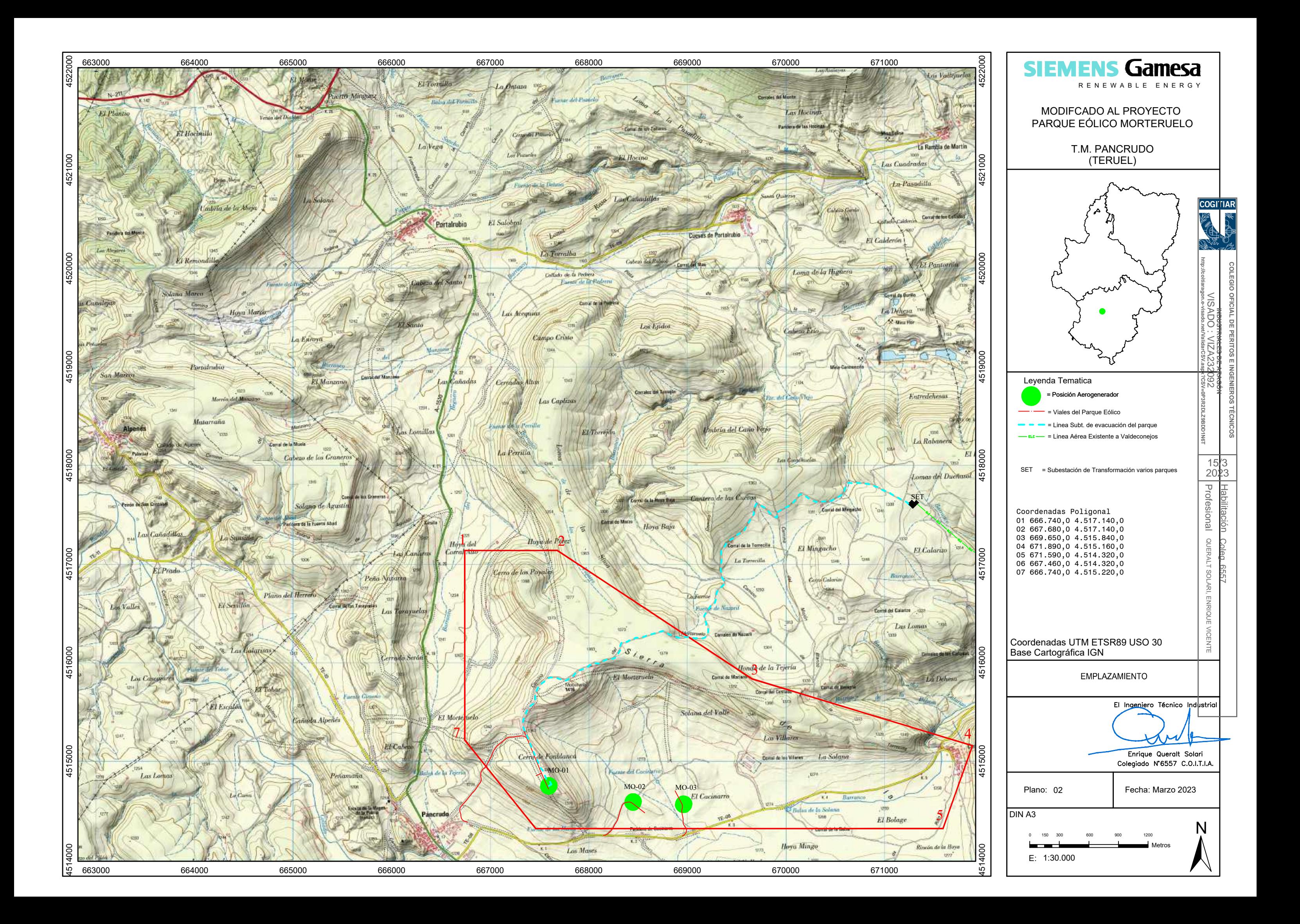

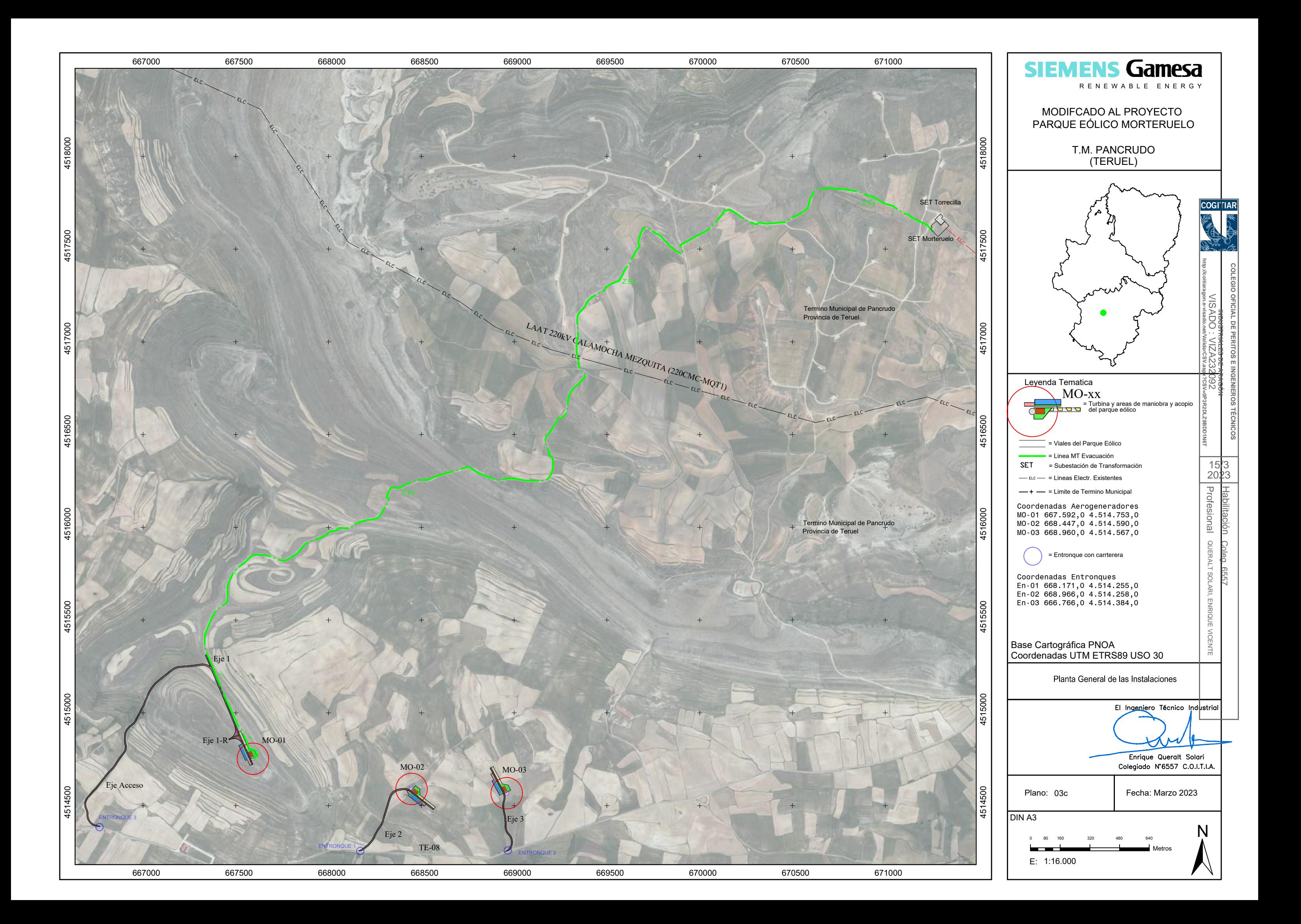

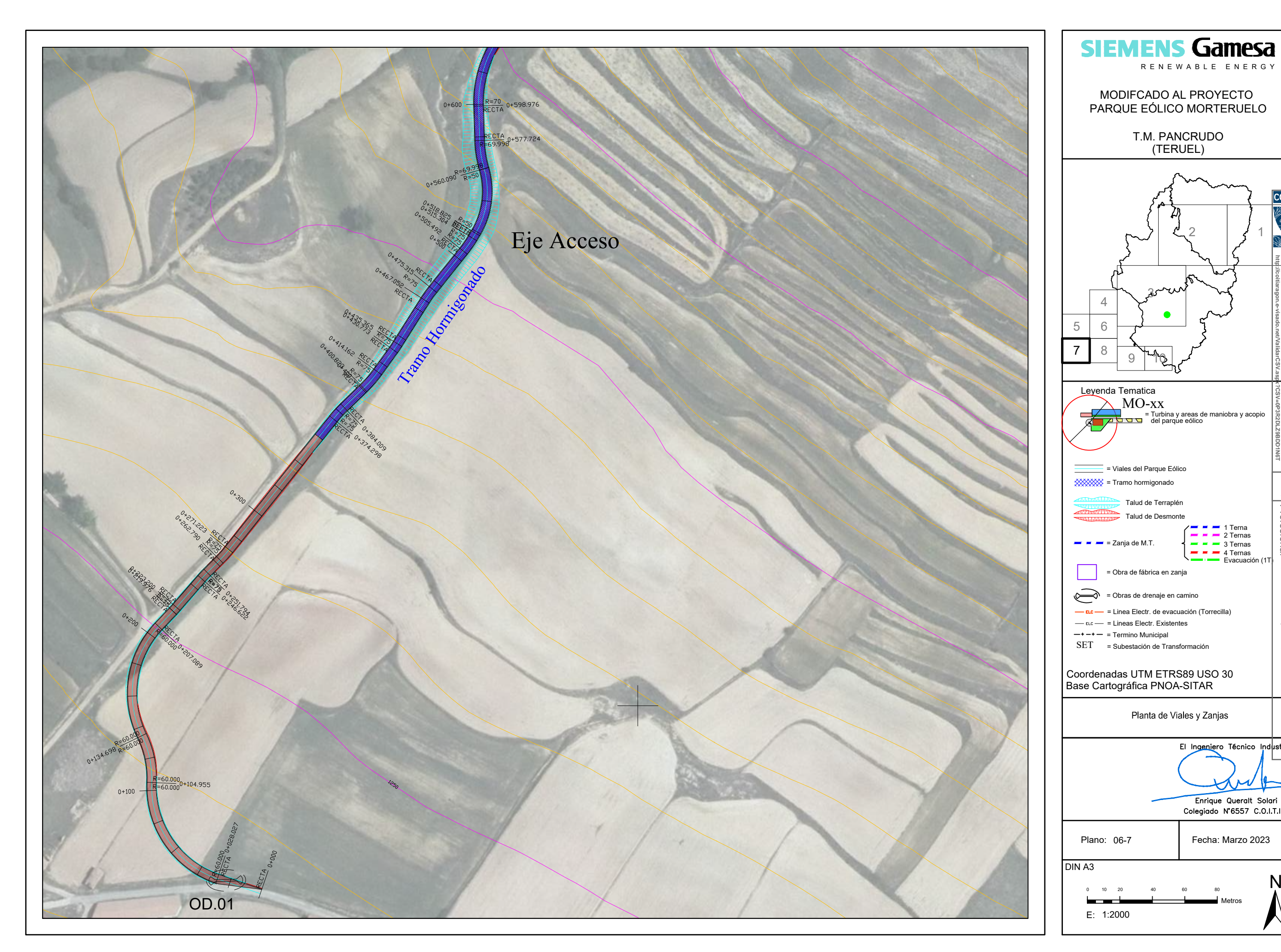

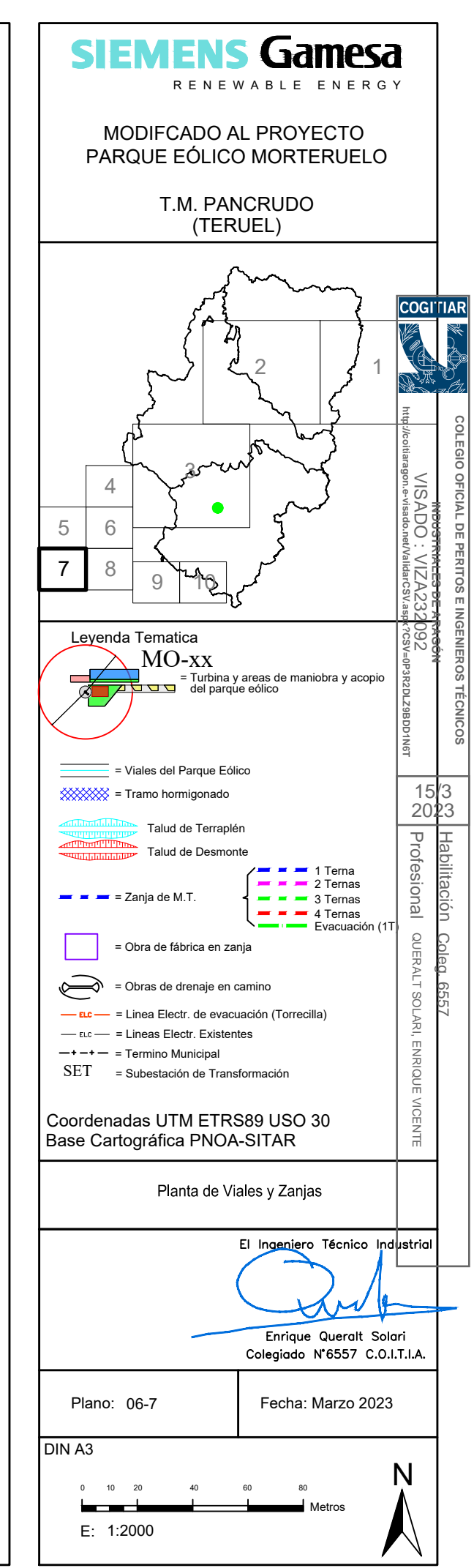

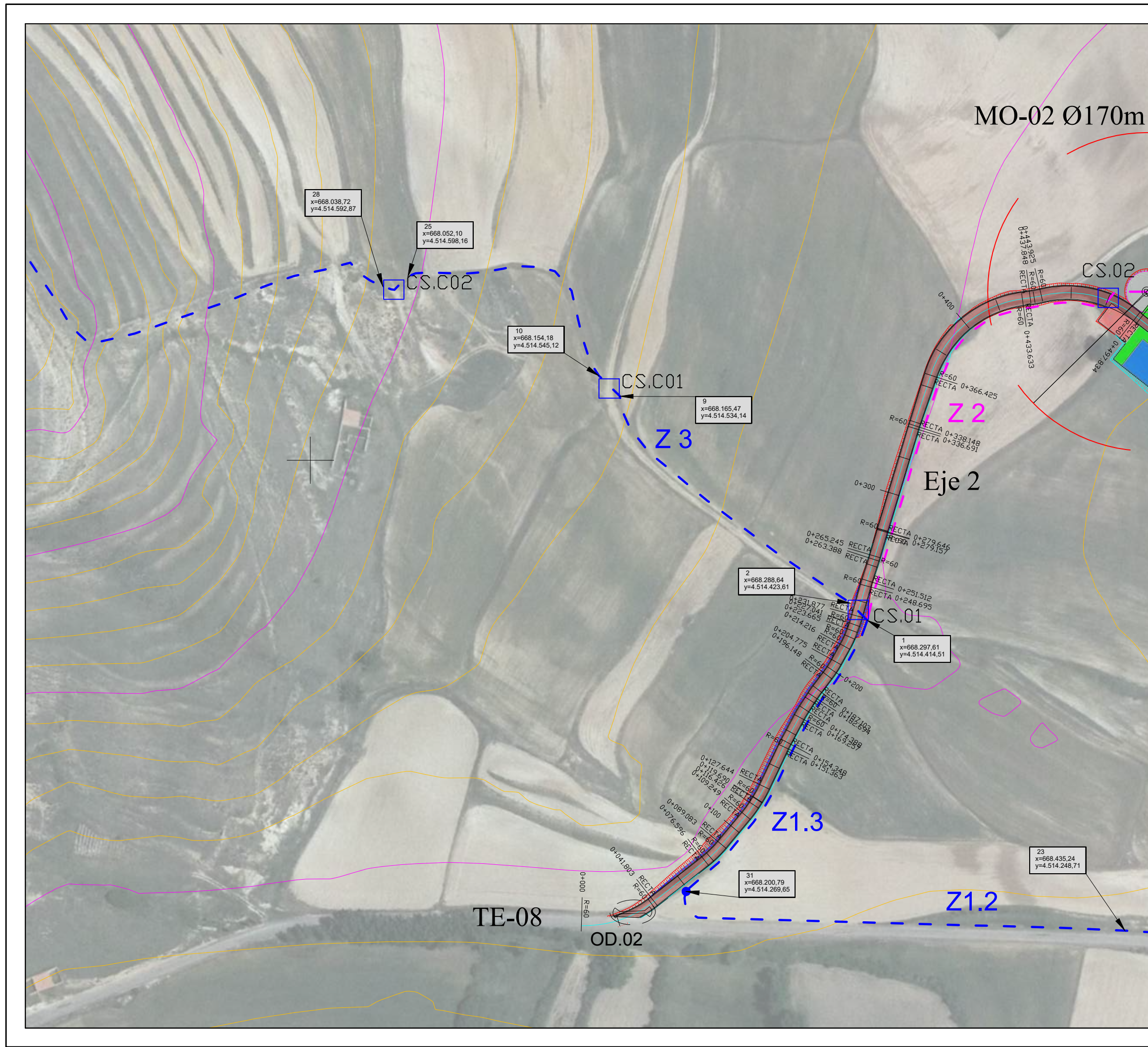

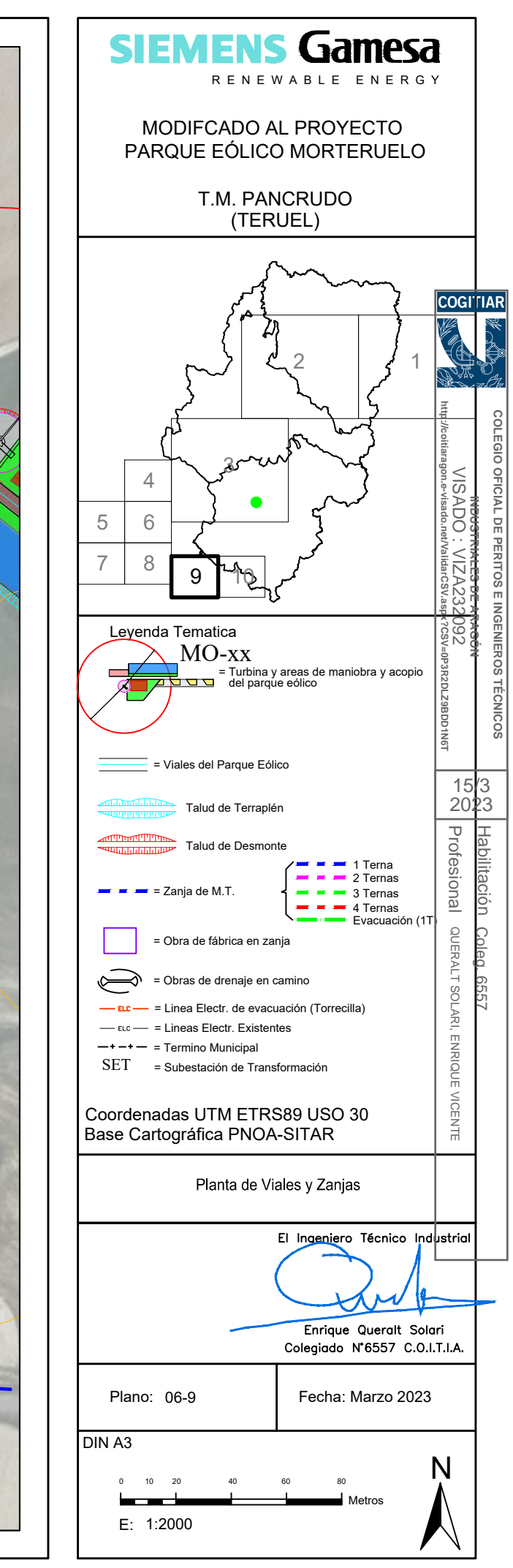

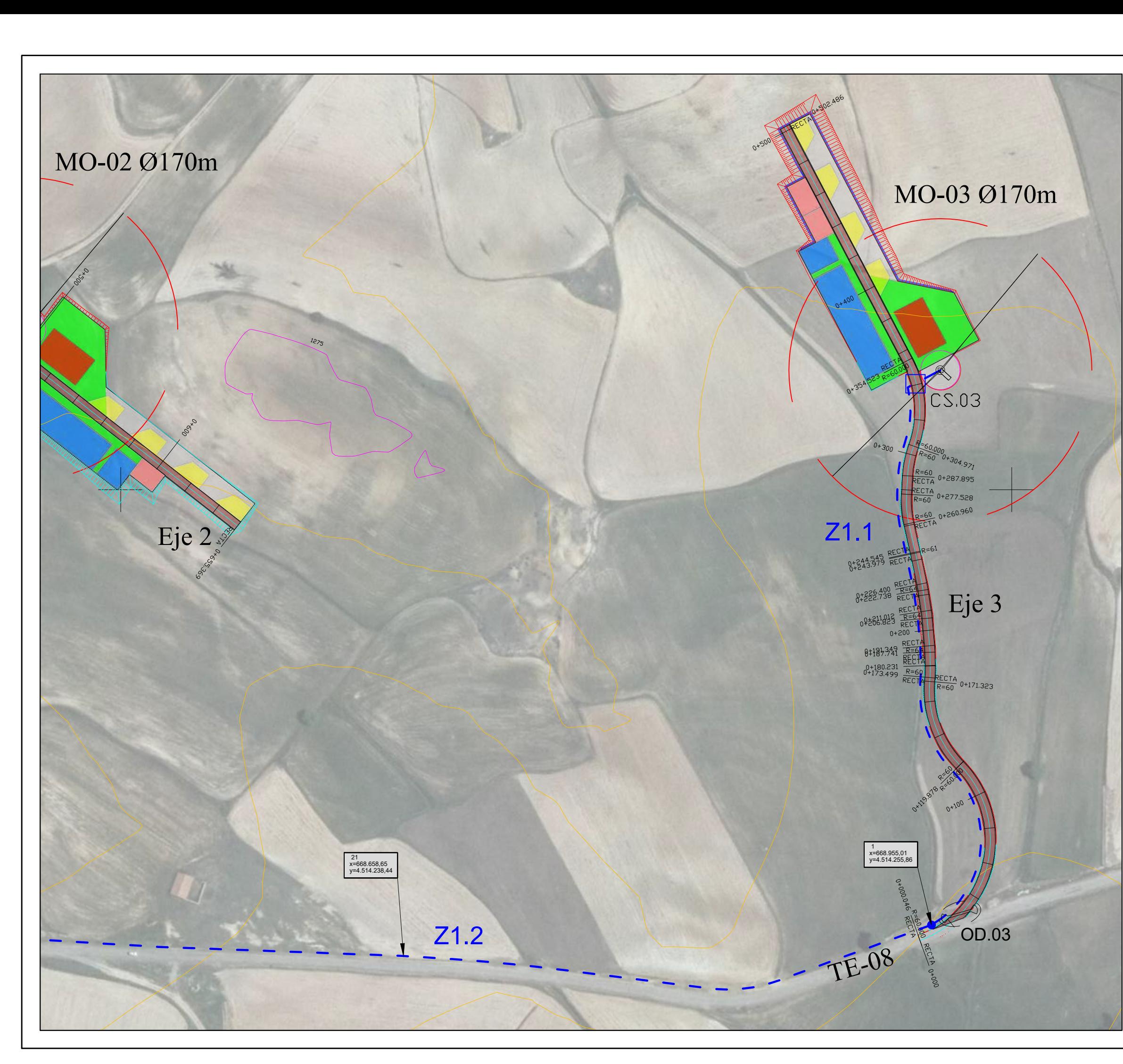

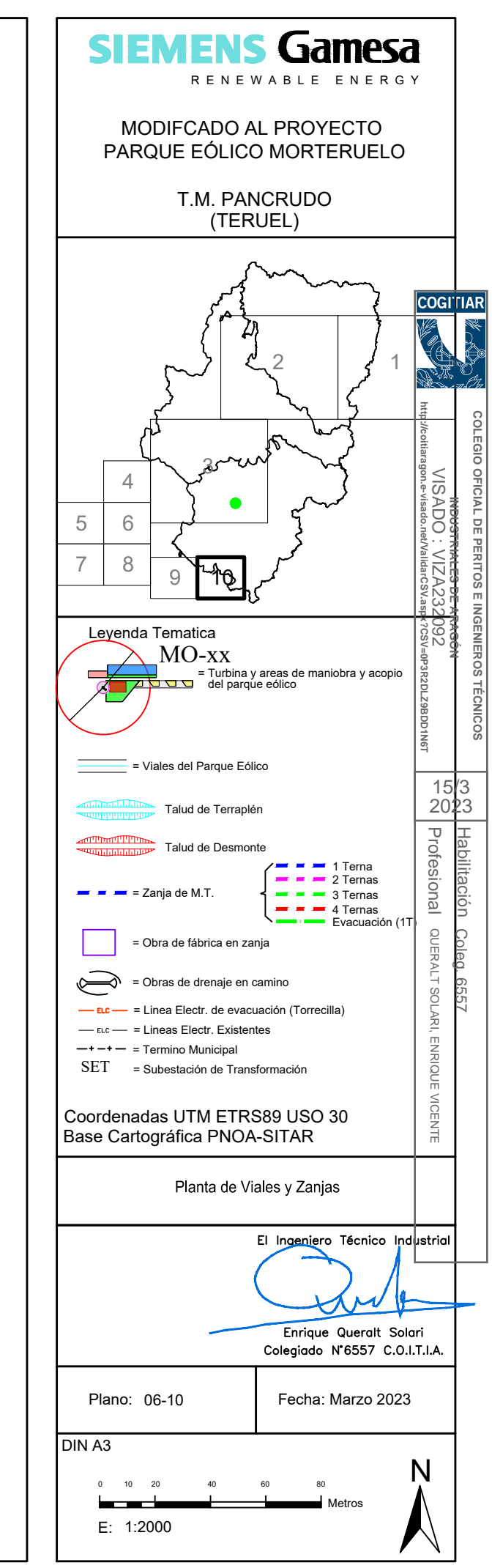

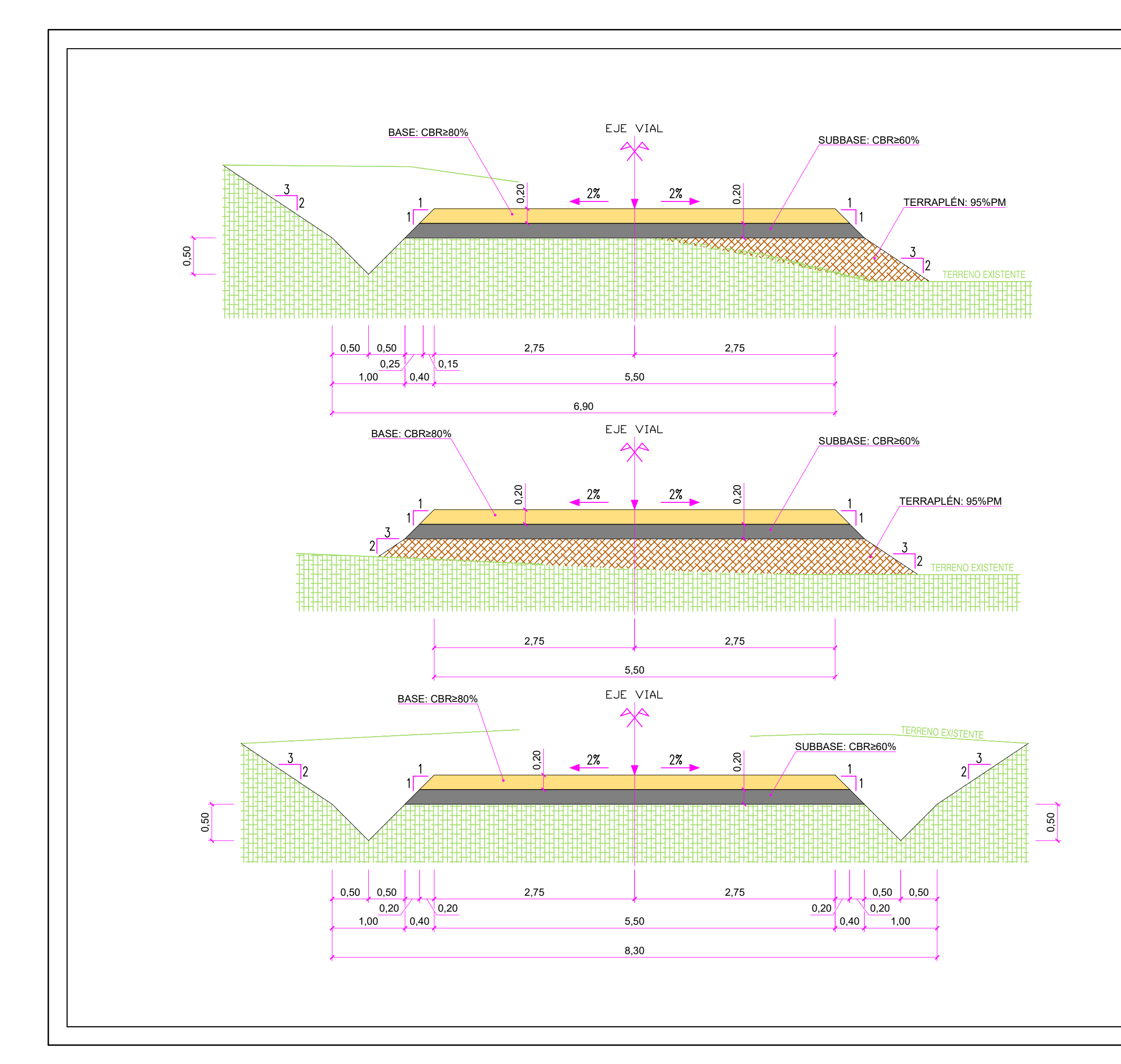

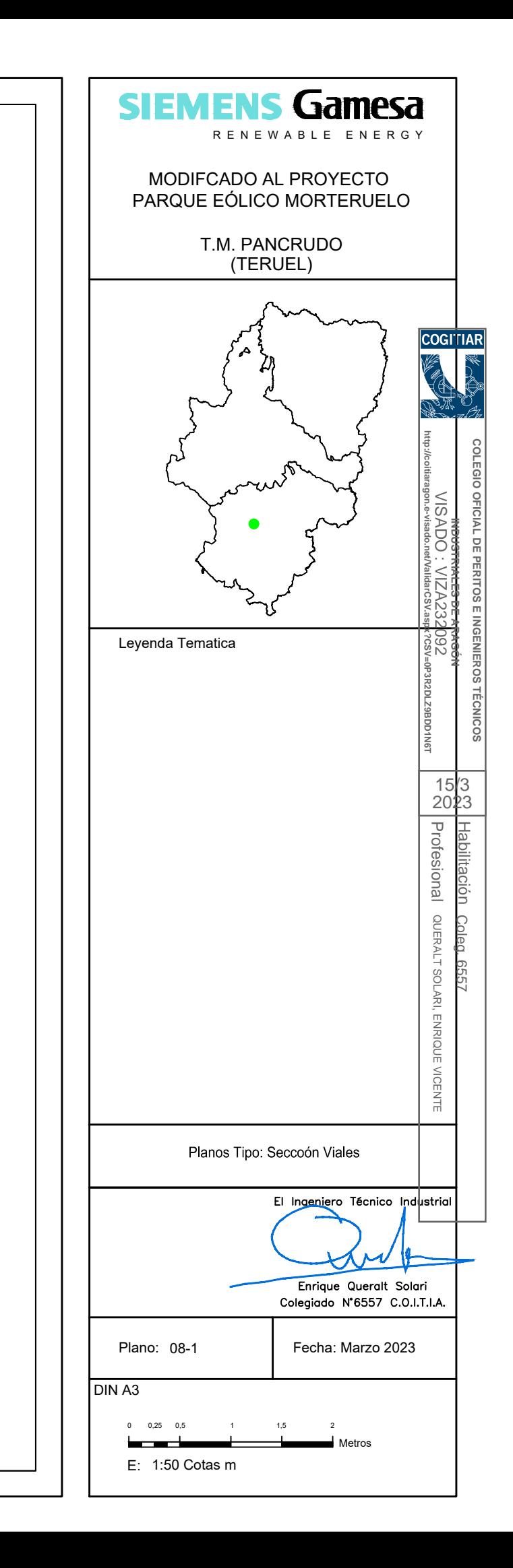

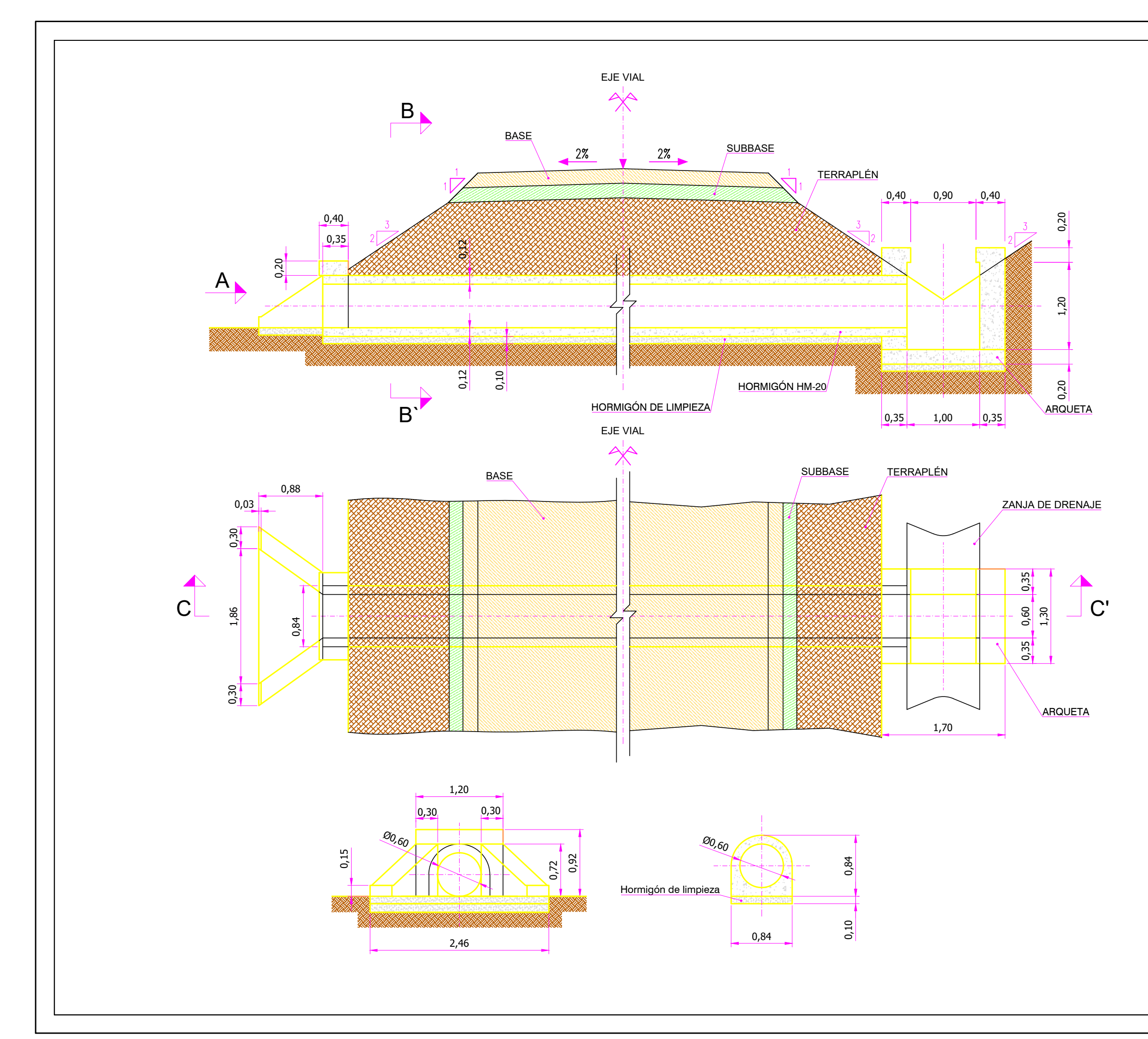

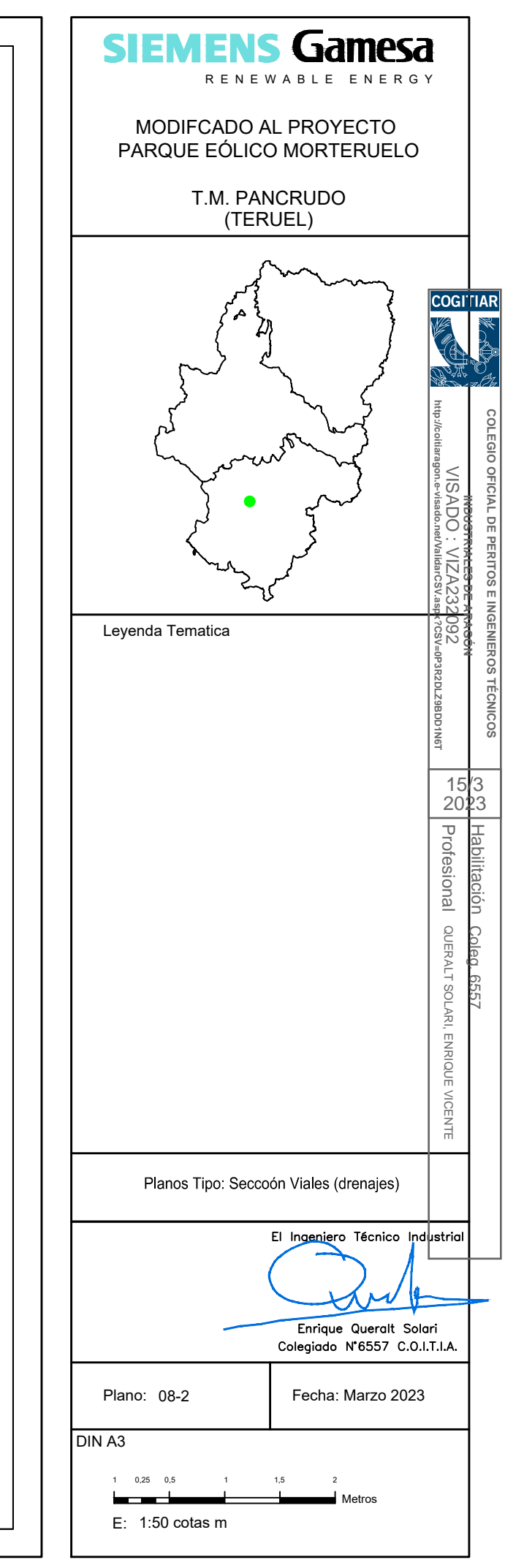

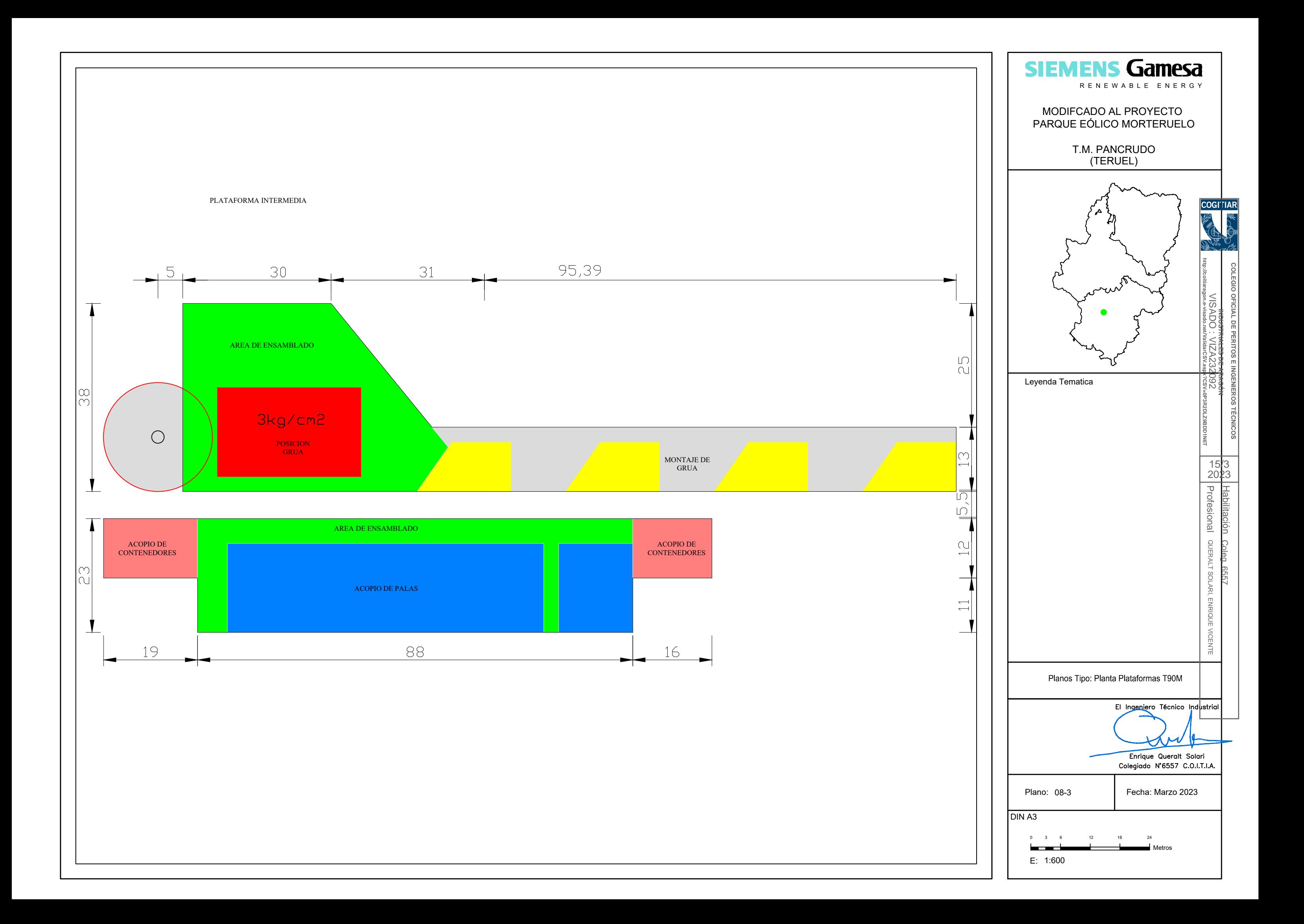

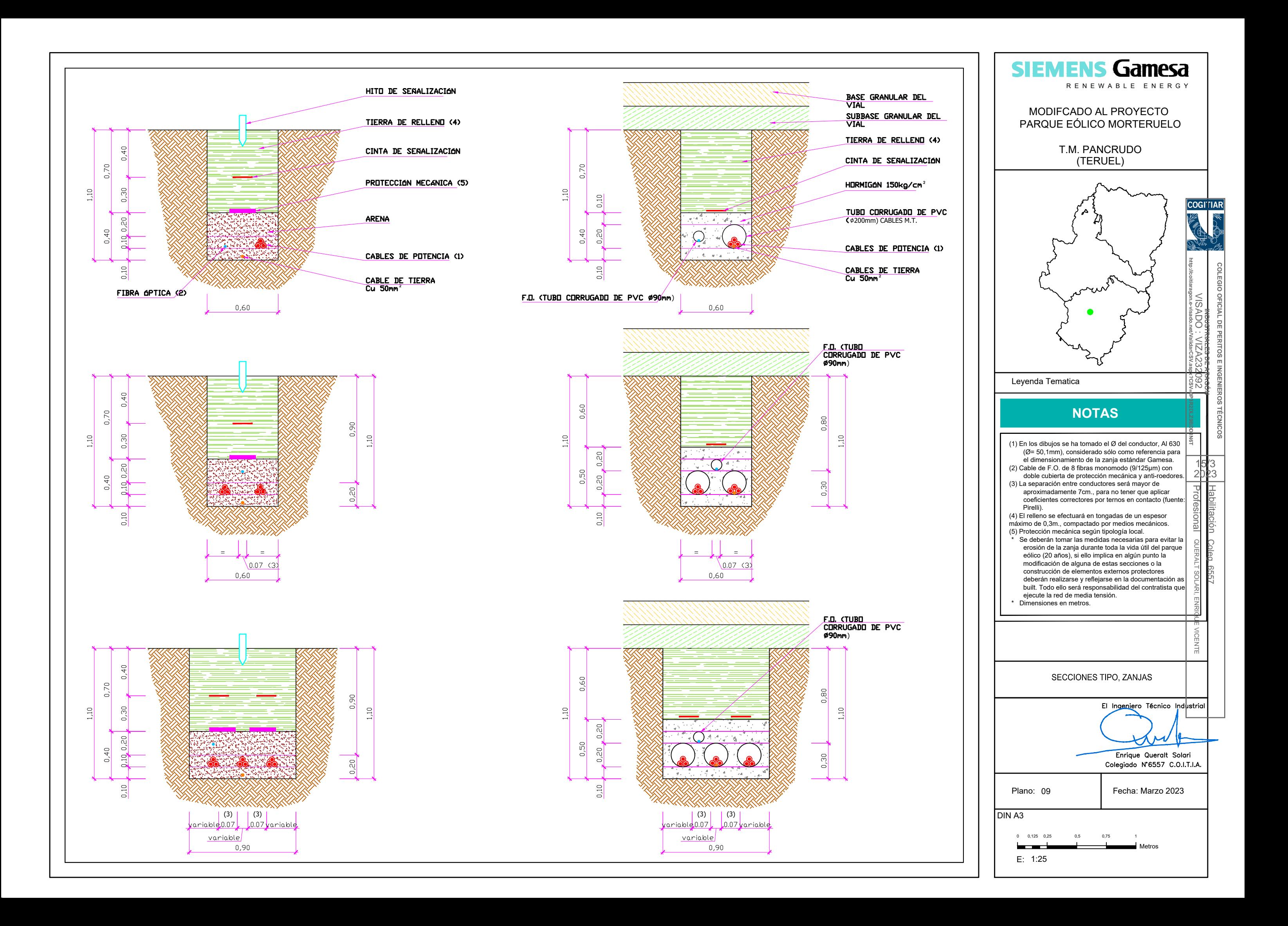

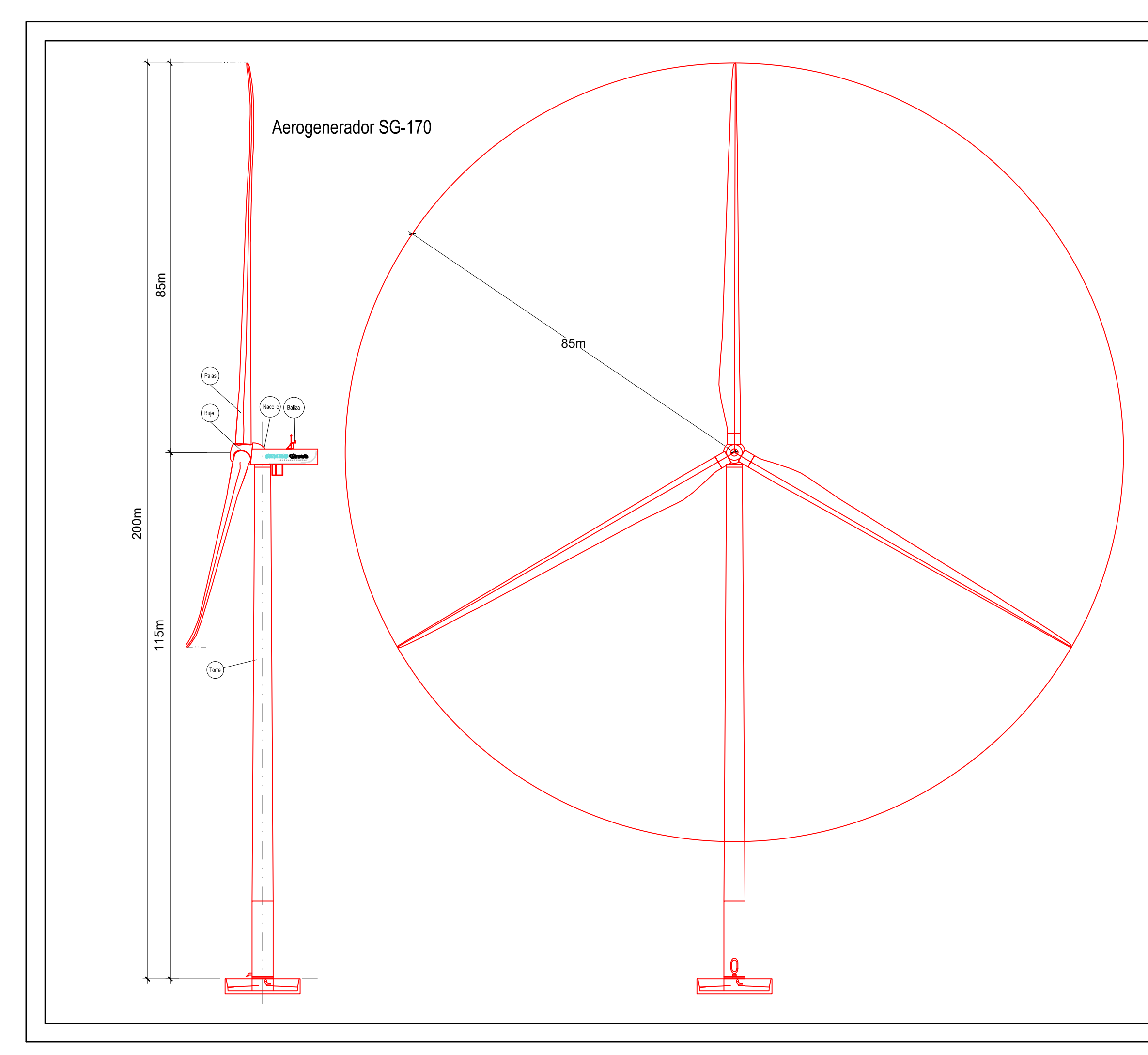

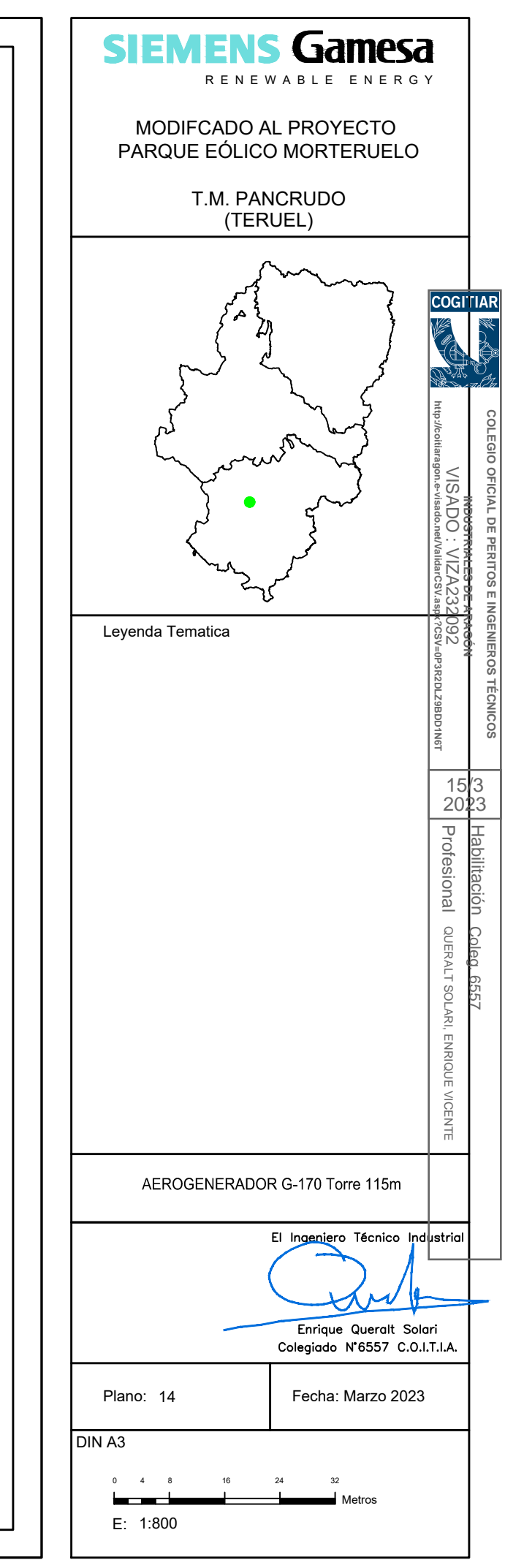